#### CS1100 - Introduction to Programming

Instructor:

Shweta Agrawal (shweta.a@cse.iitm.ac.in) Lecture 29

Suppose you want to store information for 10 students. For each student you need to store, Roll Number, Name, Age, Program (BTech / DD / MTech)

 A possible way is to define 4 arrays – each of the appropriate type.

- A possible way is to define 4 arrays each of the appropriate type.
- Arrays allow us to store multiple items but all of them need to be of the same type.

- A possible way is to define 4 arrays each of the appropriate type.
- Arrays allow us to store multiple items but all of them need to be of the same type.
- Instead it would be good to have a way to store a collection of different types of data – related to one particular object (in this case student).

- A possible way is to define 4 arrays each of the appropriate type.
- Arrays allow us to store multiple items but all of them need to be of the same type.
- Instead it would be good to have a way to store a collection of different types of data – related to one particular object (in this case student).
- Structures in C allow us to do the same.

#### What is a structure?

- Structures allow us to store variables of different data types together.
- Useful for logical organization even if all variables are of the same type.

#### What is a structure?

- Structures allow us to store variables of different data types together.
- Useful for logical organization even if all variables are of the same type.
  - Consider storing integer co-ordinates of *n* points in 2D.
  - Can be stored using an array of size 2n.
  - But more logical to have x-coordinate separated from y-coordinate.

```
struct [structure tag]
{
    member definition;
    member definition;
    ...
    member definition;
    ...
    member definition;
};

struct student {
    char rollNumber[6];
    char name[20];
    int age;
    int program;
};
```

```
struct [structure tag]
{
    member definition;
    member definition;
    ...
    member definition;
    ...
    member definition;
};

struct student {
    char rollNumber[6];
    char name[20];
    int age;
    int program;
};
```

- struct student is a new data-type.
- We can use struct student in the program just like a basic data type like int.
- struct student s; defines a new variable s which is "type" struct student.
- Note the semicolon after the definition of the structure.

```
#include<stdio.h>
#include<string.h>
struct student {
     char rollNumber[6];
     char name[20];
     int age;
     int program;
};
struct student s;
Accessing values in a structure :
name.member gives you the value
stored in the member.
Eg:s.name
```

```
int main() {
#include<stdio.h>
                                      struct student S1;
#include<string.h>
                                      strcpy(S1.rollNumber, "CH17B005");
struct student {
                                      strcpy(S1.name, "Mahendar");
     char rollNumber[6]:
                                      S1.age = 18;
     char name [20];
                                      S1.program = 1;
     int age;
                                      printf("Name: %s\n", S1.name);
     int program;
                                      printf("Program: %d\n", S1.program)
};
struct student s:
Accessing values in a structure :
name.member gives you the value
```

stored in the member.

Eg:s.name

```
int main() {
#include<stdio.h>
                                       struct student S1;
#include<string.h>
                                       strcpy(S1.rollNumber, "CH17B005");
struct student {
                                       strcpy(S1.name, "Mahendar");
     char rollNumber[6]:
                                       S1.age = 18;
     char name [20];
                                       S1.program = 1;
     int age;
                                       printf("Name: %s\n", S1.name);
     int program;
                                       printf("Program: %d\n", S1.program)
};
                                   }
struct student s:
                                  We can also initialize a structure
                                  by:
Accessing values in a structure :
                                   struct student S1 =
name.member gives you the value
stored in the member.
                                   {"AE18B002", "BAKUL", 18, 1};
Eg:s.name
```

#### Assigning a structure to another

```
#include<stdio.h>
#include<string.h>
struct student {
   char rollNumber[6];
   char name[20];
   int age;
   int program;
};

int main()
{
   struct student S1,S2;
   strcpy(S1.rollNumber, "CS15B1");
   strcpy(S1.name, "Ameet Deshpande");
   S1.age = 18;
   S1.program = 1;
   S2 = S1;
};
```

#### Assigning a structure to another

```
#include<stdio.h>
#include<string.h>
struct student {
    char rollNumber[6];
    char name[20];
    int age;
    int program;
};

int main()
{
    struct student S1,S2;
    strcpy(S1.rollNumber, "CS15B1");
    strcpy(S1.name, "Ameet Deshpande");
    S1.age = 18;
    S1.program = 1;
    S2 = S1;
};
```

- Assigning one structure to another is supported.
- However checking for equality or not equal of two structures is not supported by the language. S1 == S2 is syntax error.

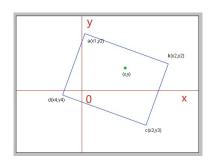

Given a rectangle and a point in 2D, determine if the point is inside the rectangle.

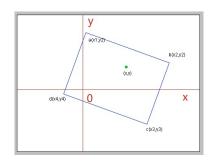

• Simplifying assumption : Assume rectangle is axis-parallel.

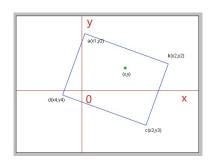

- Simplifying assumption : Assume rectangle is axis-parallel.
- How do we represent a point?

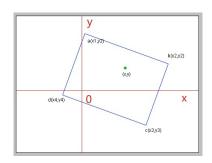

- Simplifying assumption : Assume rectangle is axis-parallel.
- How do we represent a point?
- How do we represent a rectangle?

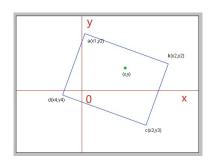

- Simplifying assumption : Assume rectangle is axis-parallel.
- How do we represent a point?
- How do we represent a rectangle?
- Given a rectangle specified by the endpoints of a diagonal, how do we determine if a point lies inside the rectangle?

#### Define Appropriate Structures

```
#include<stdio.h>
struct point {
     int xCoord;
     int yCoord;
};
struct rectangle {
     struct point lowerLeft;
     struct point upperRight;
};
int IsInside(struct rectangle, struct point);
```

```
int IsInside(struct rectangle R, struct point P)
{
    // to be filled.
}
```

```
int IsInside(struct rectangle R, struct point P)
{
     // to be filled.
}
             y-axis
    (-10,10)
                       (10,10)
               (0,0)
                                x-axis
                       (10,-10)
    (-10,-10)
```

```
int IsInside(struct rectangle R, struct point P)
{
     // to be filled.
}
                                                  y-axis
              y-axis
                                                                  (20,20)
                                         (-10,10)
    (-10,10)
                                                              (10,10)
                         (10,10)
                (0,0)
                                                                        x-axis
                                                               (10,-10)
                         (10,-10)
                                         (-10, -10)
    (-10,-10)
```

```
int IsInside(struct rectangle R, struct point P)
{
     // to be filled.
}
                                                  y-axis
              y-axis
                                                                   (20,20)
                                          (-10,10)
    (-10,10)
                                                               (10,10)
                         (10,10)
                (0,0)
                                                                        x-axis
                                                               (10,-10)
                          (10,-10)
                                         (-10,-10)
    (-10, -10)
```

Exercise: Complete the function is\_inside.

## Main Program : Scan the inputs & Invoke fn.

```
main() {
    struct rectangle R;
    struct point P;
    scanf("%d", &R.lowerLeft.xCoord);
    scanf("%d", &R.lowerLeft.yCoord);
    scanf("%d", &R.upperRight.xCoord);
    scanf("%d", &R.upperRight.yCoord);
    scanf("%d", &P.xCoord);
    scanf("%d", &P.yCoord);
    printf("%d\n", IsInside(R, P));
```

#### modularize the code further

- Write a function to get a point.
- Write a function to print a point.

#### modularize the code further

- Write a function to get a point.
- Write a function to print a point.

```
void get_point (struct point pt) {
    scanf("%d", &pt.xCoord);
    scanf("%d", &pt.yCoord);
}

void print_point (struct point pt) {
    printf("%d\t", pt.xCoord);
    printf("%d\n", pt.yCoord);
}
```

```
int main() {
    struct rectangle R;
    struct point P;
    GetPoint(R.lowerLeft);
    GetPoint(R.upperRight);
    GetPoint(P);
    printf("%d\n", IsInside(R, P));
    return 0;
```

```
int main() {
    struct rectangle R;
    struct point P;
    GetPoint(R.lowerLeft);
    GetPoint(R.upperRight);
    GetPoint(P);
    printf("%d\n", IsInside(R, P));
    return 0;
}
```

• Structures are passed by value.

```
int main() {
    struct rectangle R;
    struct point P;
    GetPoint(R.lowerLeft);
    GetPoint(R.upperRight);
    GetPoint(P):
    printf("%d\n", IsInside(R, P));
    return 0;
}
```

- Structures are passed by value. When the function is invoked
  - the structure R.lowerLeft is copied to the structure pt.

```
int main() {
    struct rectangle R;
    struct point P;
    GetPoint(R.lowerLeft);
    GetPoint(R.upperRight);
    GetPoint(P):
    printf("%d\n", IsInside(R, P));
    return 0;
}
```

- Structures are passed by value. When the function is invoked
   the structure R.lowerLeft is copied to the structure pt.
- Changes made to contents of the structure are not visible outside the function.

```
int main() {
    struct rectangle R;
    struct point P;
    GetPoint(R.lowerLeft);
    GetPoint(R.upperRight);
    GetPoint(P):
    printf("%d\n", IsInside(R, P));
    return 0:
}
```

- Structures are passed by value. When the function is invoked
   the structure R.lowerLeft is copied to the structure pt.
- Changes made to contents of the structure are not visible outside the function. For that we need to pass by reference.

#### How are structures stored?

- When the structure is defined no memory is allocated.
- Only when it is used to declare a structure variable memory is allocated.
- Contiguous memory allocations are assigned but with some gap filler bytes to fix the memory alignment.

#### How are structures stored?

- When the structure is defined no memory is allocated.
- Only when it is used to declare a structure variable memory is allocated.
- Contiguous memory allocations are assigned but with some gap filler bytes to fix the memory alignment.
- The total size required to store a structure will depend on these alignments.

#### size of a structure

```
#include<stdio.h>
struct student {
   char rollNumber[6];
   char name [20];
   int age;
   int program;
};
int main() {
   printf("size of integer = %ld \n size = %ld\n",
  sizeof(int),sizeof(struct student));
```